## Intorduction to Reinforcement Learning

#### DOROZHKO Anton

Novosibirsk State University

May 12, 2020

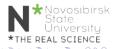

DOROZHKO Anton (Novosibirsk State University Intorduction to Reinforcement Learning

May 12, 2020 1/46

### Outline

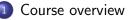

- 2 Introduction
- 3 Key concepts
- 🗿 OpenAl Gym

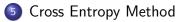

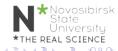

< 47 ▶

### Class information & Resources

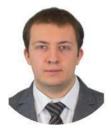

#### **DOROZHKO** Anton

Course Instructor dorozhko.a@gmail.com

Course website : comming soon

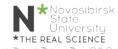

DOROZHKO Anton (Novosibirsk State Unive Intorduction to Reinforcement Learning

May 12, 2020 3 / 46

### Communications

How to communicate

- We believe students often learn an enormous amount from each other as well as the course staff.
- We will use Piazza to facilitate discussion and peer learning
- Please use Piazza for all questions

Piazza : comming soon

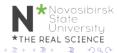

4/46

May 12, 2020

### **Course** logistics

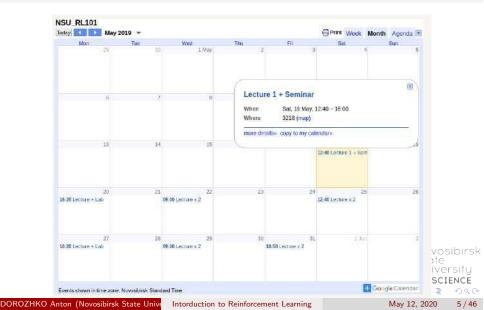

# Grading

- Assignment 1 : Math tasks
- Assignment 2 : Q-learning lab
- Assignment 3 : Policy optimization lab
- Project : Read paper + write report (in groups of 2)
- Quiz

Deadlines and Marks to be defined

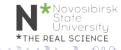

# Preliminary polls

- What do you know about RL ?
- Who passed which courses ?
- What models have you tried to code ?
- Sour level of experience with Python/Tensorflow/PyTorch ?

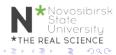

### Outline

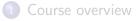

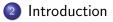

- 3 Key concepts
- 🕘 OpenAl Gym

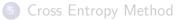

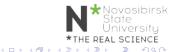

## What is Reinforcement Learning ?

#### Learn to make good sequence of decisions

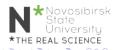

DOROZHKO Anton (Novosibirsk State University Intorduction to Reinforcement Learning

May 12, 2020 9 / 46

### Many Faces of Reinforcement Learning

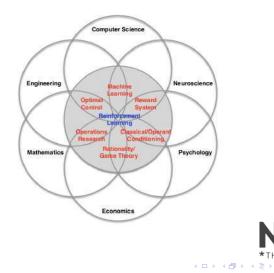

э May 12, 2020 10/46

3

★Novosibirsk State University **\***THE REAL SCIENCE

Introduction

### Example: TD-Gammon

Tesauro, 1992-1995

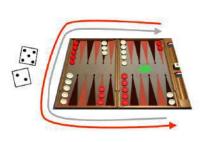

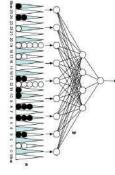

estimated state value
 (≈ prob of winning)

Action selection by a shallow search

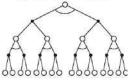

Start with a random Network

Play millions of games against itself

Learn a value function from this simulated experience

Six weeks later it's the best player of backgammon in the world Originally used expert handcrafted features, later repeated with raw board positions

# Why bother learning RL now?

- Interpret rich sensoty inputs
- Choose complex actions

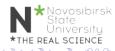

# Why bother learning RL now?

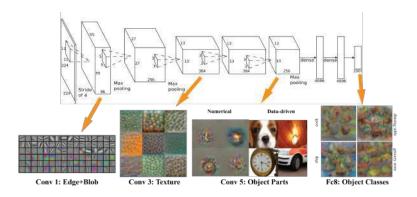

#### Figure: Deep Learning provides perception

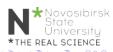

DOROZHKO Anton (Novosibirsk State Unive Intorduction to Reinforcement Learning

May 12, 2020 13 / 46

# Why bother learning RL now?

# Reinforcement learning provides a formalism for *behavior*

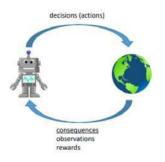

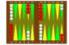

gene 3. An internation of this dense spectra control is been prevent the antition for lightly. The methods is prevention in this way dependent plays that meaning regulation. The methods way assessed with the Control prevent are used and there is been been prevent in this is in Control prevent denseming. 1913, 2013. This Control prevents and this is in Control prevent and the Control prevents and the Control prevents and the prevents of the Control theory and the Control prevents the Control prevents and the Control prevents and the Control prevents the Control prevents and the Control prevents and the Control prevents the Control prevents and the Control prevents and the Control prevents the Control prevents the Control prevents and the Control prevents and the Control prevents the Control prevents the Control prevents and the Control prevents and the Control prevents the Control prevents the Control prevents and the Control prevents and the Control prevents the Control prevents the Control prevents and the Control prevents and the Control prevents the Control prevents the Control prevents and the Control prevents the Control prevents the Control prevents the Control prevents and the Control prevents the Control prevents the

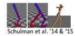

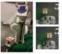

Levine\*, Finn\*, et al. '16

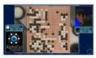

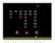

Mnih et al. '13

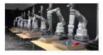

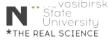

## Deep Reinforcement Learning

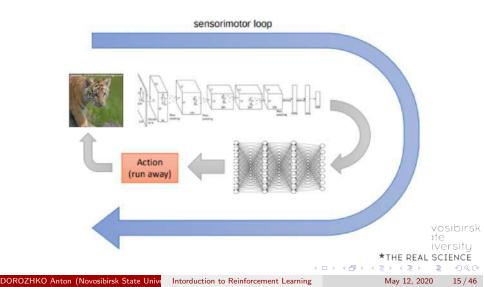

# Alpha GO and DQN

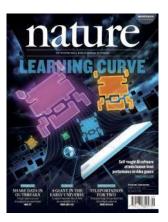

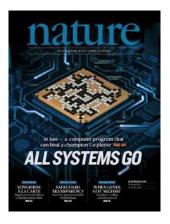

Figure: DQN on Atari games (2015)

# Figure: Self-play + MCTS on Go (2016)

< □ > < □ > < □ > < □ > < □ > < □ >

DOROZHKO Anton (Novosibirsk State Unive Intordu

Intorduction to Reinforcement Learning

May 12, 2020 16 / 46

## **OpenAl 5**

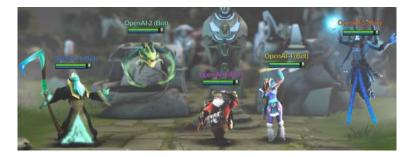

#### OpenAI5 blog

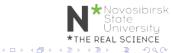

DOROZHKO Anton (Novosibirsk State Unive Intorduction to Reinforcement Learning

May 12, 2020 17 / 46

## **OpenAl 5**

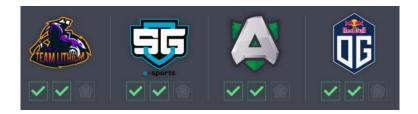

OpenAl5 blog

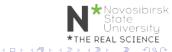

DOROZHKO Anton (Novosibirsk State University Intorduction to Reinforcement Learning

May 12, 2020 18 / 46

### AlphaStar

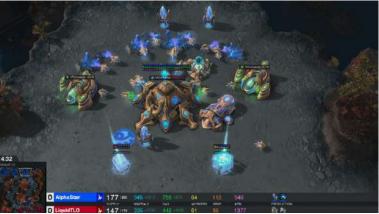

#### DeepMind blog about AlphaStar

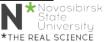

DOROZHKO Anton (Novosibirsk State Unive Intord

Intorduction to Reinforcement Learning

May 12, 2020 19 / 46

### AlphaStar

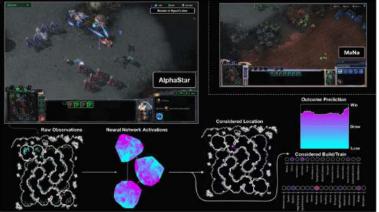

#### DeepMind blog about AlphaStar

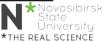

э

DOROZHKO Anton (Novosibirsk State Unive

Intorduction to Reinforcement Learning

May 12, 2020 20 / 46

・ロト ・日下・ ・ヨト

### Environment

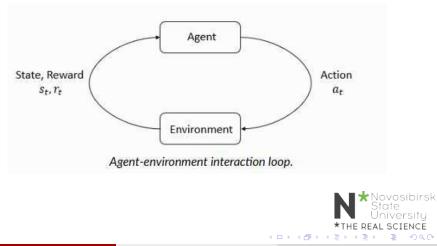

May 12, 2020 21 / 46

# Reinforcement learning

Markov Decision Process MDP MDP is a tuple (S, A, P, R)

- $\bigcirc$  S set of states
- 2  $\mathcal{A}$  set of actions
- $\mathcal{P}: \mathcal{S} \times \mathcal{A} \to \Delta(\mathcal{S})$  transition function  $p(s_{t+1}|s_t, a_t)$

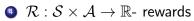

#### Markov property

$$p(r_t, s_{t+1}|s_0, a_0, r0, ..., s_t, a_t) = p(r_t, s_{t+1}|s_t, a_t)$$

$$R_t$$
  
 $S_t$   $S_{t+1}$   
 $A_t$ 

AL SCIENCE

22/46

May 12, 2020

# Reinforcement learning

Discounted rewards

$$egin{aligned} G_t &= R_t + \gamma R_{t+1} ... = \sum_{k=0}^\infty \gamma^k R_{t+k+1} \ && \max_{\pi_ heta} \mathbb{E}_{\pi_ heta}[G_0] \end{aligned}$$

$$\pi_{\theta}: \mathcal{S} \to \mathcal{A} \text{ - agent policy}$$
 Interaction Agent

#### observation, reward

Environement

- Optimization
- Delayed consequences
- Exploration
- Generalization

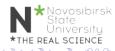

### Optimization

- Goal is to maximaze the reward
- By finding optimal policy
- Or at least a good policy

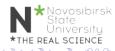

### **Delayed Consequences**

- Your current decisions affect your trajectories and future rewards
  - Creating you portfolio
  - Finding key in Montezuma's revenge
- Challenges:
  - Long-term planning
  - Temporal credit assignment (what caused later rewards ?)

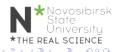

### Exploration

- Agent learns by making decisions
- Censored data
  - Only have a reward for decision MADE
  - Don't know what would have happened
- Decisions impact learning
  - If we choose to go to another university
  - we will have completely different experience

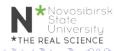

### Generalization

- $\bullet \ \ \mathsf{Policy} \ is \ \mathsf{mapping} : \ \mathcal{S} \to \mathcal{A}$
- Why not just hard code ?

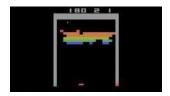

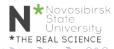

### Rewards

- A reward  $R_t$  is a scalar feedback
- Indicates how well agent is doing at step t
- RL is based on reward hypothesis

#### Reward hypothesis

All goals can be described by the maximisation of expected cumulative reward

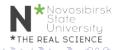

### Exaples of Rewards

• Fly stunt manoeuvres in helicopter

- $\bullet$  + reward for following desired trajectory
- for crashing
- Backgammon
  - $\bullet$  + for winning
  - for losing
- Manage investment portfolio
  - $\bullet$  + for making more money
- Make a humanoid robot walk
  - $\bullet$  + reward for forward motion
  - - reward for falling over

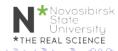

# Teaching agent

- Student initially does not know addition (easier) not subtraction (harder)
- Teaching agent can provide activities about addition or subtraction
- Agent gets rewarded for student performance
  - $\bullet$  +1 if student gets problem right
  - -1 if get problem wrong

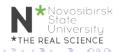

## When optimization gone WRONG

Block moving

A robotic arm trained to slide a block to a target position on a table achieves the goal by moving the table itself.

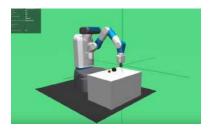

Other examples: https://bit.ly/2skJE9C

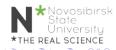

DOROZHKO Anton (Novosibirsk State University Intorduction to Reinforcement Learning

May 12, 2020 32 / 46

# OpenAl Gym<sup>1</sup>

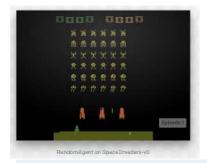

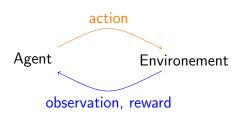

| import gym                                                                                                    |       |       |        |     |
|----------------------------------------------------------------------------------------------------|-------|-------|--------|-----|
| env = gym.make("Taxi-v1")                                                                                              |       |       |        |     |
| observation = env.reset()                                                                                              |       |       |        |     |
| <pre>for _ in range(1000):     env.render()</pre>                                                                      |       |       |        |     |
| <pre>action = env.action_space.sample() # your agent here<br/>observation, reward, done, info = env.step(action)</pre> | (this | takes | random | act |
|                                                                                                    |       |       |        |     |

 <sup>1</sup>https://gym.openai.com/
 ★ THE REAL SCIENCE

 1
 ★ ○ ○ ○ ○

 0
 ★ ○ ○ ○ ○

 DOROZHKO Anton (Novosibirsk State University)
 Intorduction to Reinforcement Learning

 May 12, 2020
 33/46

### Google Colaboratory

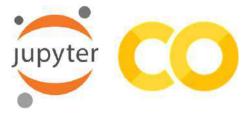

#### Lab0: https://bit.ly/2YHwUZd

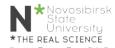

DOROZHKO Anton (Novosibirsk State Unive Intorduction to Reinforcement Learning

May 12, 2020 34 / 46

### Taxi-v2

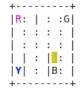

Rendering:

- blue: passenger
- magenta: destination
- yellow: empty taxi
- green: full taxi
- other letters (R, G, B and Y): locations

Actions: (0: south, 1: north, 2: east, 3: west, 4: pickup, 5. edropoff)

May 12, 2020

35 / 46

### Taxi-v2

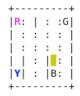

You receive +20 points for a successful dropoff, and lose 1 point for every timestep it takes. There is also a 10 point penalty for illegal pick-up and drop-off actions.

N\*Novosibirsk State University \*THE REAL SCIENCE

36 / 46

May 12, 2020

### How do we solve it?

- Play a few rollouts
- Update your policy
- Repeat

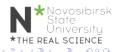

# CEM visualization <sup>2</sup>

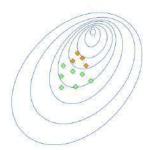

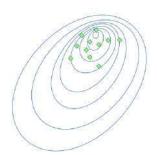

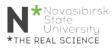

<sup>2</sup>Yandex Practical RL

DOROZHKO Anton (Novosibirsk State Unive

Intorduction to Reinforcement Learning

May 12, 2020 38 / 46

- Initialize policy (e.g. uniformly)
- Repeat:
  - Sample <u>N</u> rollouts
  - Pick *M* best
  - Update policy to prioritize best (states, actions)

played games

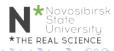

### CEM tabular case

• Policy is a matrix:

$$\pi(a|s) = \mathbb{P}(\mathsf{make action } a \mathsf{ in state } s)$$

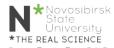

DOROZHKO Anton (Novosibirsk State Unive Intorduction to Reinforcement Learning

May 12, 2020 40 / 46

# CEM tabular case

• Policy is a matrix:

$$\pi(a|s) = \mathbb{P}(\mathsf{make action } a \mathsf{ in state } s)$$

- Sample N games with that policy
- Get best games

$$[(s_0, a_0), (s_1, a_1), ..., (s_k, a_k)]$$

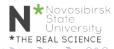

40 / 46

May 12, 2020

DOROZHKO Anton (Novosibirsk State Unive Intorduction to Reinforcement Learning

# CEM tabular case

• Policy is a matrix:

$$\pi(a|s) = \mathbb{P}(\mathsf{make action } a \mathsf{ in state } s)$$

- Sample N games with that policy
- Get best games

$$[(s_0, a_0), (s_1, a_1), ..., (s_k, a_k)]$$

• Update policy

DOROZHKO Anton (Novosibirs

$$\pi_{t+1}(a|s) = \frac{\sum_{(s,a)\in best}[s_t = s][a_t = a]}{\sum_{(s,a)\in best}[s_t = s]} \\ \pi_{t+1}(a|s) = \frac{\sum_{(s,a)\in best}[s_t = s]}{\sum_{(s,a)\in best}[s_t = s]} \\ \pi_{t+1}(a|s) = \frac{\sum_{(s,a)\in best}[s_t = s]}{\sum_{(s,a)\in best}[s_t = s]} \\ \pi_{t+1}(a|s) = \frac{\sum_{(s,a)\in best}[s_t = s]}{\sum_{(s,a)\in best}[s_t = s]} \\ \pi_{t+1}(a|s) = \frac{\sum_{(s,a)\in best}[s_t = s]}{\sum_{(s,a)\in best}[s_t = s]} \\ \pi_{t+1}(a|s) = \frac{\sum_{(s,a)\in best}[s_t = s]}{\sum_{(s,a)\in best}[s_t = s]} \\ \pi_{t+1}(a|s) = \frac{\sum_{(s,a)\in best}[s_t = s]}{\sum_{(s,a)\in best}[s_t = s]} \\ \pi_{t+1}(a|s) = \frac{\sum_{(s,a)\in best}[s_t = s]}{\sum_{(s,a)\in best}[s_t = s]} \\ \pi_{t+1}(a|s) = \frac{\sum_{(s,a)\in best}[s_t = s]}{\sum_{(s,a)\in best}[s_t = s]} \\ \pi_{t+1}(a|s) = \frac{\sum_{(s,a)\in best}[s_t = s]}{\sum_{(s,a)\in best}[s_t = s]} \\ \pi_{t+1}(a|s) = \frac{\sum_{(s,a)\in best}[s_t = s]}{\sum_{(s,a)\in best}[s_t = s]} \\ \pi_{t+1}(a|s) = \frac{\sum_{(s,a)\in best}[s_t = s]}{\sum_{(s,a)\in best}[s_t = s]} \\ \pi_{t+1}(a|s) = \frac{\sum_{(s,a)\in best}[s_t = s]}{\sum_{(s,a)\in best}[s_t = s]} \\ \pi_{t+1}(a|s) = \frac{\sum_{(s,a)\in best}[s_t = s]}{\sum_{(s,a)\in best}[s_t = s]} \\ \pi_{t+1}(a|s) = \frac{\sum_{(s,a)\in best}[s_t = s]}{\sum_{(s,a)\in best}[s_t = s]} \\ \pi_{t+1}(a|s) = \frac{\sum_{(s,a)\in best}[s_t = s]}{\sum_{(s,a)\in best}[s_t = s]} \\ \pi_{t+1}(a|s) = \frac{\sum_{(s,a)\in best}[s_t = s]}{\sum_{(s,a)\in best}[s_t = s]} \\ \pi_{t+1}(a|s) = \frac{\sum_{(s,a)\in best}[s_t = s]}{\sum_{(s,a)\in best}[s_t = s]} \\ \pi_{t+1}(a|s) = \frac{\sum_{(s,a)\in best}[s_t = s]}{\sum_{(s,a)\in best}[s_t = s]} \\ \pi_{t+1}(a|s) = \frac{\sum_{(s,a)\in best}[s_t = s]}{\sum_{(s,a)\in best}[s_t = s]} \\ \pi_{t+1}(a|s) = \frac{\sum_{(s,a)\in best}[s_t = s]}{\sum_{(s,a)\in best}[s_t = s]} \\ \pi_{t+1}(a|s) = \frac{\sum_{(s,a)\in best}[s_t = s]}{\sum_{(s,a)\in best}[s_t = s]} \\ \pi_{t+1}(a|s) = \frac{\sum_{(s,a)\in best}[s_t = s]}{\sum_{(s,a)\in best}[s_t = s]} \\ \pi_{t+1}(a|s) = \frac{\sum_{(s,a)\in best}[s_t = s]}{\sum_{(s,a)\in best}[s_t = s]} \\ \pi_{t+1}(a|s) = \frac{\sum_{(s,a)\in best}[s_t = s]}{\sum_{(s,a)\in best}[s_t = s]} \\ \pi_{t+1}(a|s) = \frac{\sum_{(s,a)\in best}[s_t = s]}{\sum_{(s,a)\in best}[s_t = s]} \\ \pi_{t+1}(a|s) = \frac{\sum_{(s,a)\in best}[s_t = s]}{\sum_{(s,a)\in best}[s_t = s]} \\ \pi_{t+1}(a|s) = \frac{\sum_{(s,a)\in best}[s_t = s]}{\sum_{(s,a)\in best}[s_t = s]} \\ \pi_{t+1}(a|s) = \frac{\sum_{(s,a)\in best}[s_t = s]}{\sum_{($$

#### CartPole-v0

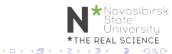

DOROZHKO Anton (Novosibirsk State University Intorduction to Reinforcement Learning

May 12, 2020 41 / 46

# Infinite/large/continuous state space

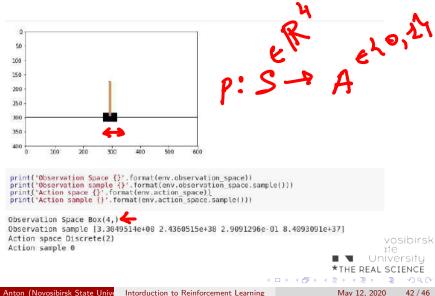

# Approximate Crossentropy

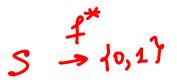

- Approximate function  $\pi_{\theta}(a|s)$
- $\bullet\,$  Linear model / Random Forest / NN

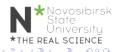

DOROZHKO Anton (Novosibirsk State Unive Intorduction to Reinforcement Learning

Best state action pairs

$$[(s_0, a_0), (s_1, a_1), ..., (s_k, a_k)]$$

• Maximize likelihood of those tuples

$$\mathbf{n} = \arg \max \sum \log \pi(a_i | s_i)$$

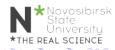

### Approximate Crossentropy

Initialize NN  $w_0 \leftarrow random$ 

- Sample N rollouts
- Best  $(s,a) = [(s_0, a_0), (s_1, a_1), ..., (s_k, a_k)]$

• 
$$w_{i+1} = w_i + \alpha \nabla \sum \log \pi(a_i | s_i)$$

 $T_{\Theta} = NN(\Theta)$ Scileit leam ...,  $(s_k, a_k)$ ] ...,  $(s_k, a_k)$ ] .predict (X)

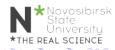

### Approximate Crossentropy

Initialize NN nn = MLPClassifier(...)

- Sample N rollouts
- Best  $(s,a) = [(s_0, a_0), (s_1, a_1), ..., (s_k, a_k)]$
- nn.fit(states, actions)

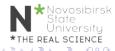

46 / 46

May 12, 2020